#### CS412/CS413

#### Introduction to Compilers Tim Teitelbaum

#### Lecture 10: LR Parsing February 11, 2008

# LR(0) Parsing Summary

- • $LR(0)$  item = a production with a dot in RHS
- • $LR(0)$  state = set of  $LR(0)$  items valid for a set of viable prefixes
- • Compute LR(0) states and build DFA:
	- Start state:  $V(\varepsilon) = \{ [S' \rightarrow S] \} \downarrow^*$
	- Other states:  $V(\alpha X) = V(\alpha) \rightarrow_{X} V^*$
- •Build the LR(0) parsing table from the DFA
- • Use the LR(0) parsing table to determine whether to reduce or to shift

# LR(0) Limitations

- • An LR(0) machine only works if each state with a reduce action has only one possible reduce action and no shift action
- With some grammars, construction gives states with shift/reduce or reduce/reduce conflicts
- Need to use look-ahead to choose

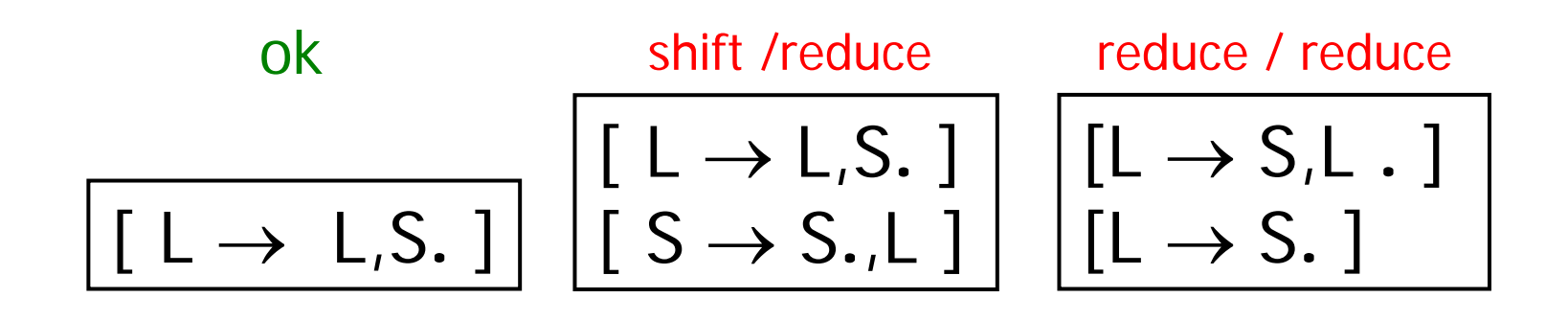

# LR(0) Parsing Table

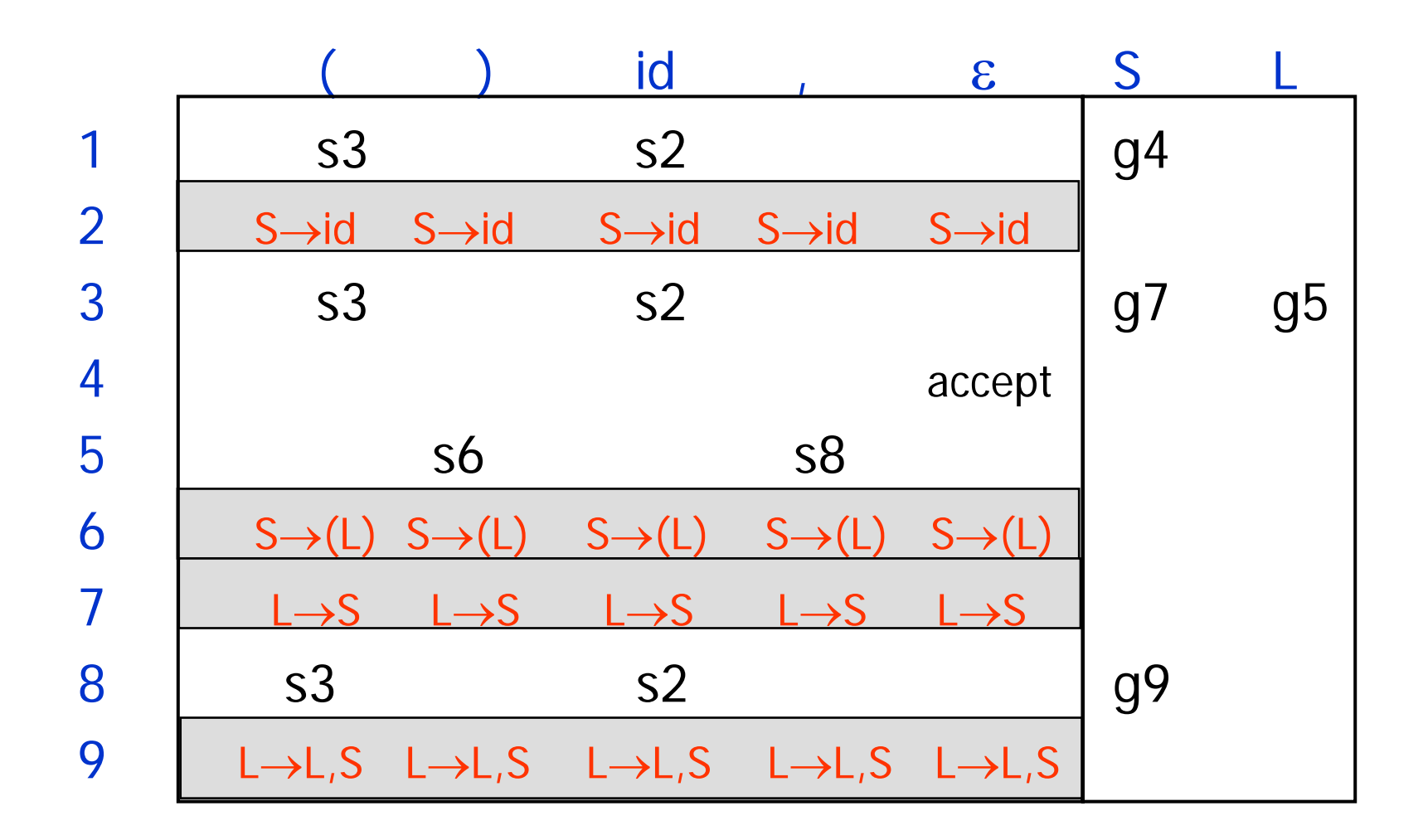

# A Non-LR(0) Grammar

- Grammar for addition of numbers  $S \rightarrow \ S + \ E \ | \ E$  $\mathsf{E}\rightarrow \mathsf{num}$
- •Left-associative version is LR(0)
- • Right-associative version is not LR(0)  $S \rightarrow E + S$  | E  $E \rightarrow num$

# LR(0) Parsing Table

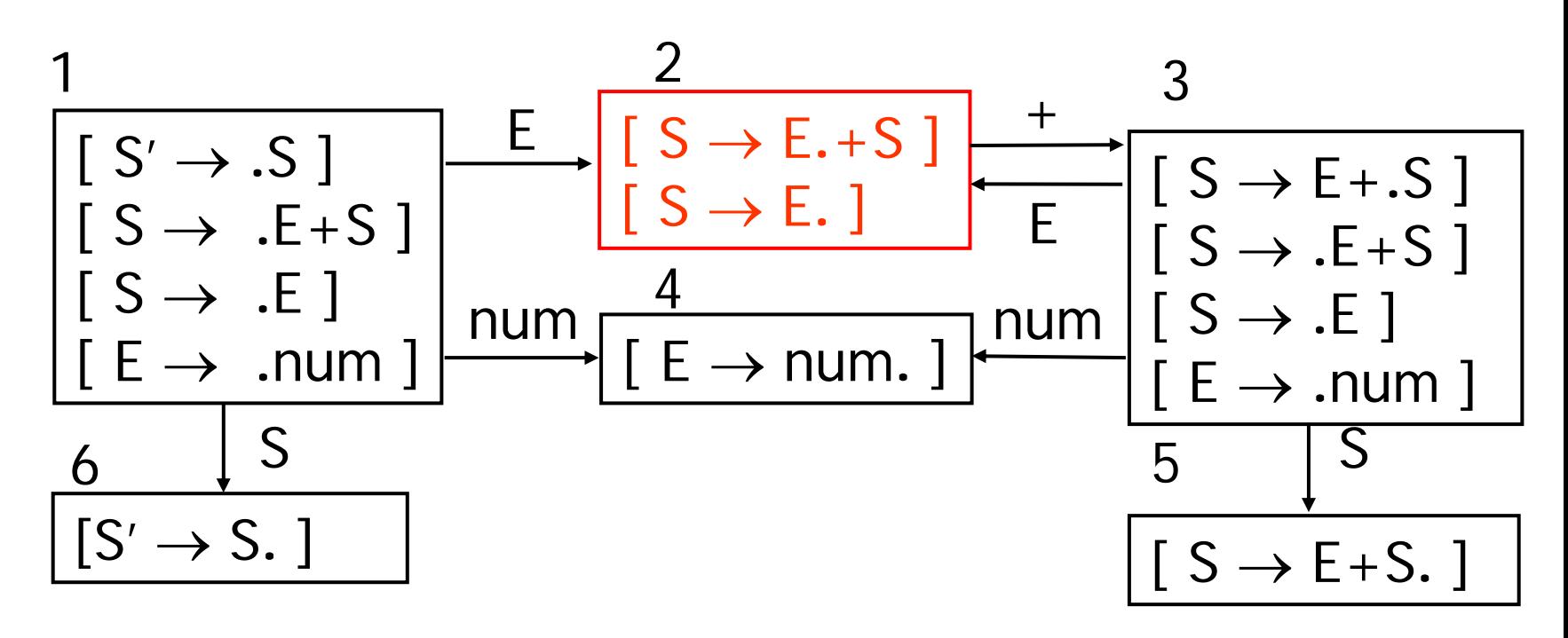

What to do in state 2:shift or reduce?

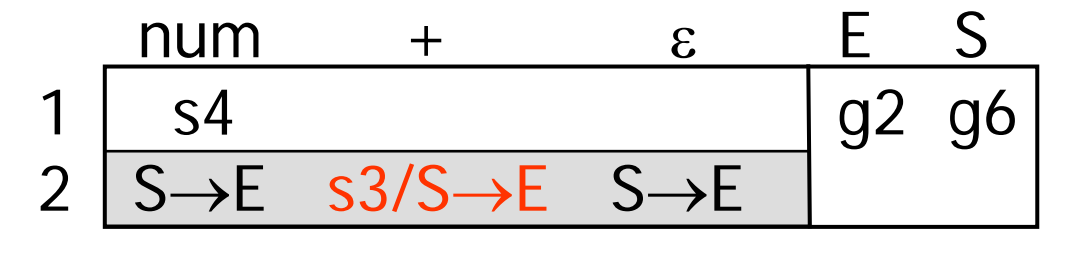

# SLR(1) Parsing

- SLR Parsing = easy extension of LR(0)
	- For each reduction  $A \rightarrow \beta$ , look at the next symbol c
	- Apply reduction only if c is in <code>FOLLOW(A)</code> , or c=  $\bm{\epsilon}$  and S  $\Rightarrow^{\star} \gamma$ A
- SLR parsing table eliminates some conflicts
	- Same as LR(0) table except reduction rows
	- Adds reductions A  $\rightarrow$  β only to columns of symbols in FOLLOW(A), or to column  $\epsilon$  if  $S \Rightarrow^* \gamma A$
- Example  $FOLLOW(S) = \{\}$ but S  $\Rightarrow^{\star} \gamma$ E

| num | +  | $\varepsilon$ | $\varepsilon$  | $S$ |    |    |
|-----|----|---------------|----------------|-----|----|----|
| 1   | S4 | S3            | S\rightarrow E | J   | J2 | J6 |

# SLR Parsing Table

- Reductions do not fill entire rows
- •Otherwise, same as LR(0)

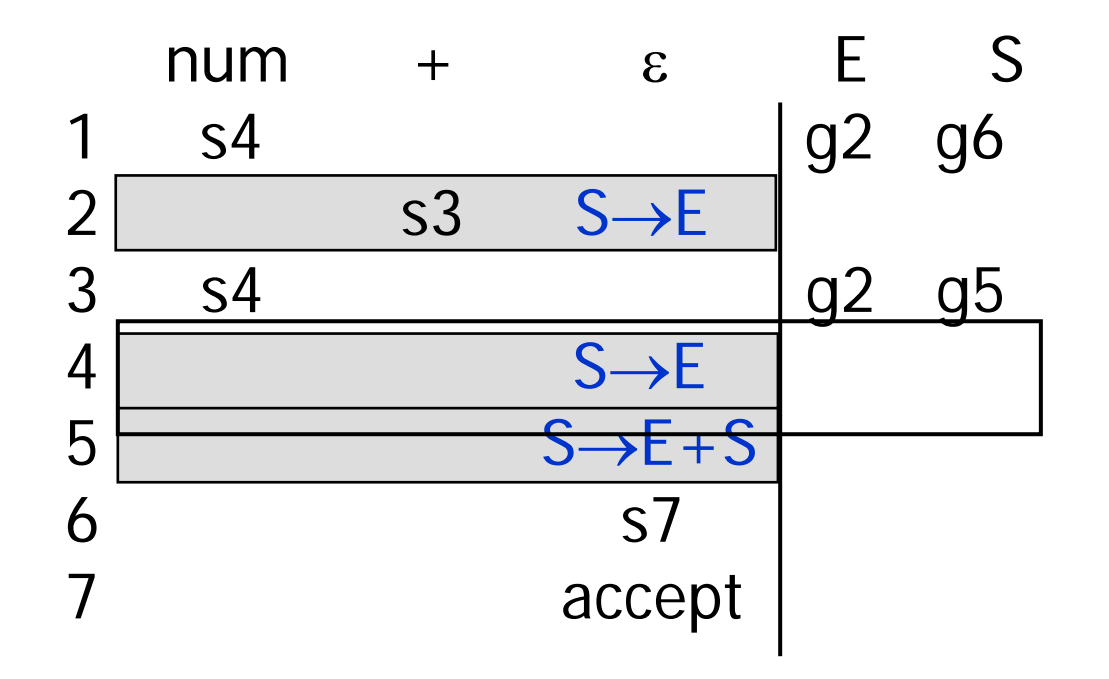

# SLR(k)

- •Use the LR(0) machine states as rows of table
- •Let Q be a state and u be a lookahead string
	- Action(Q,u) = shift Goto(Q,b)

if Q contains an item of the form  $[A \rightarrow \beta_1.b \beta_3]$ , with u  $\in$  $FIRST_k(b\beta_3 FOLLOW_k(A))$ 

– Action(Q,u) = <u>accept</u>

if  $Q = \{ [S' \rightarrow S, 1] \}$  and  $u = \varepsilon$ 

– Action(Q,u) = <u>reduce</u> i

if Q contains the item  $[A\rightarrow \beta.]$ , where  $A\rightarrow \beta$  is the ith production of G and  $u \in \text{FOLLOW}_k(A)$ , or  $u = \varepsilon$  and  $S \Rightarrow^* \gamma A$ 

– Action(Q,u) = <u>error</u> otherwise

• G is SLR(k) iff the Action function given above is single-valued for all Q and u, i.e, there are no shift-reduce or reduce-reduce conflicts.

# LR(1) Parsing

- Get as much power as possible out of 1 lookahead symbol parsing table
- • $LR(1)$  grammar = recognizable by a shift/reduce parser with 1-symbol look-ahead
- • LR(1) parsing uses concepts similar to LR(0)
	- Parser states = sets of items
	- $LR(1)$  item =  $LR(0)$  item + look-ahead symbol following the production

 $LR(0)$  item :

LR(1) item :

$$
\frac{[S \rightarrow .S + E]]}{[S \rightarrow .S + E +]}
$$

# LR(1) States

- LR(1) state = set of LR(1) items
- LR(1) item = [ $A \rightarrow \alpha . \beta$  b], where b in  $\Sigma \cup \{\epsilon\}$
- Meaning:  $\alpha$  already matched at top of the stack; next expect to see βb
- Shorthand notation $[A \rightarrow \alpha \cdot B \quad b_1, ..., b_n]$ means: $[A \rightarrow \alpha \cdot \beta \quad b_1]$

$$
\begin{bmatrix} S \rightarrow S.+E & +, \varepsilon \end{bmatrix}
$$
  
[ $S \rightarrow S+.E$  num]

 $[A \rightarrow \alpha \cdot \beta \quad b_n]$ 

…

• Extend closure and goto operations

# LR(1) Closure

- • LR(1) closure operation on set of items S – For each item in S: $[A \rightarrow \alpha.B\beta$  b] and for each production  $B \to \gamma$ , add the following item to S:
	- $[B \rightarrow .\gamma$  FIRST( $\beta$ b)], or  $[B \rightarrow .\gamma \quad \varepsilon]$  if FIRST( $\beta b$ ) = {}
	- Repeat until nothing changes
- Similar to LR(0) closure, but also keeps track of the look-ahead symbol

# LR(1) Start State

- •Initial state: start with  $[S' \rightarrow S \quad \varepsilon]$ , then apply the closure operation
- Example: sum grammar

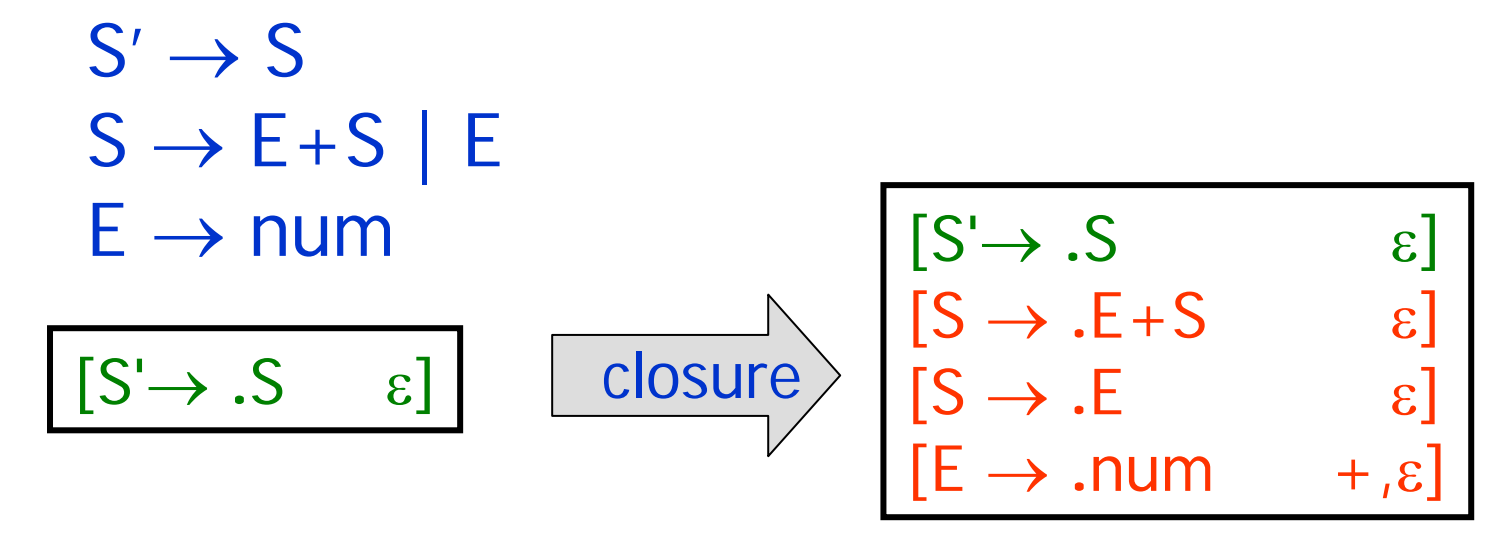

# LR(1) Goto Operation

- • $LR(1)$  goto operation = describes transitions between LR(1) states
- Algorithm: for a state S and a symbol Y  $S' = \{ [A \rightarrow \alpha Y.B \quad b] \mid [A \rightarrow \alpha.Y\beta \quad b] \in S \}$ – $Goto(S, Y) = Closure(S')$

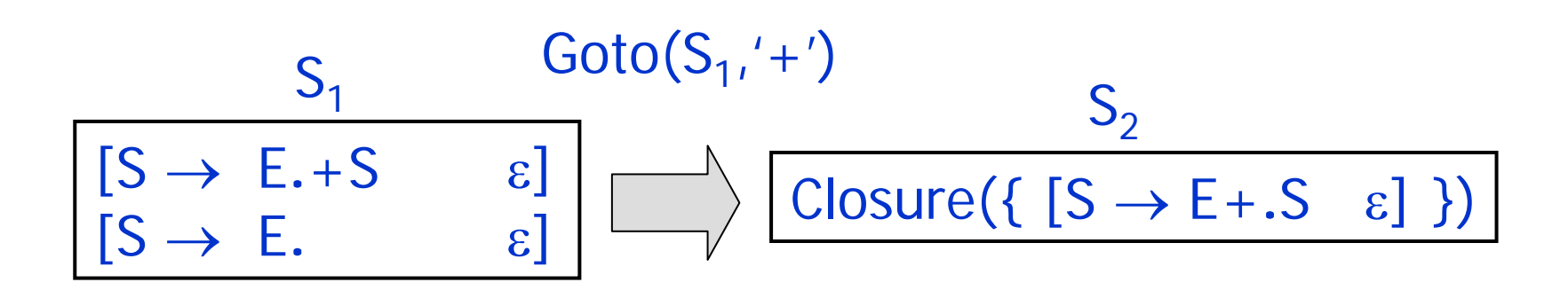

# LR(1) DFA Construction

•If  $S' = Goto(S,X)$  then add an edge labeled X from S to S'

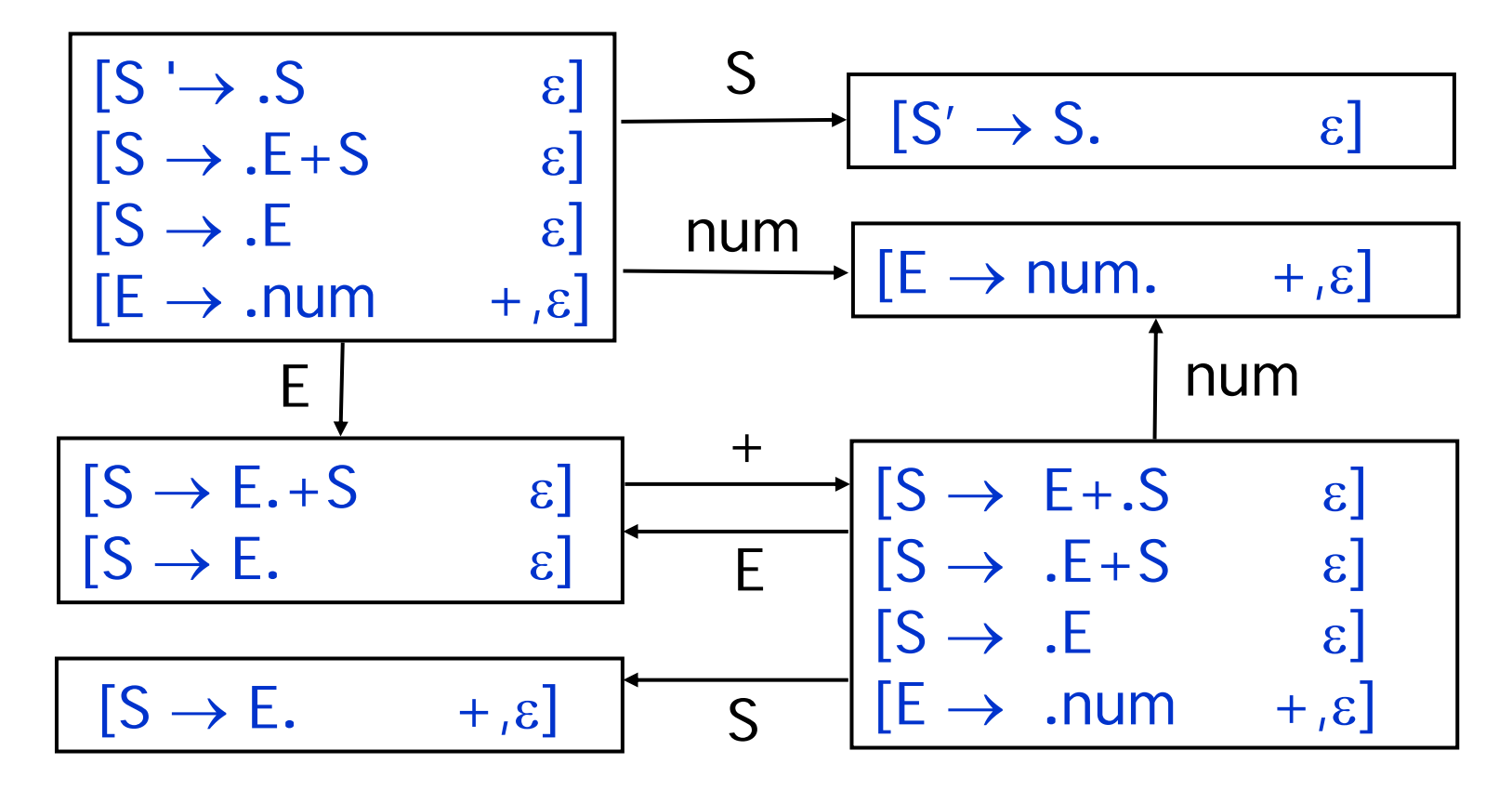

# LR(1) Reductions

• Reductions correspond to LR(1) items of the form  $[A \rightarrow \beta, x]$ 

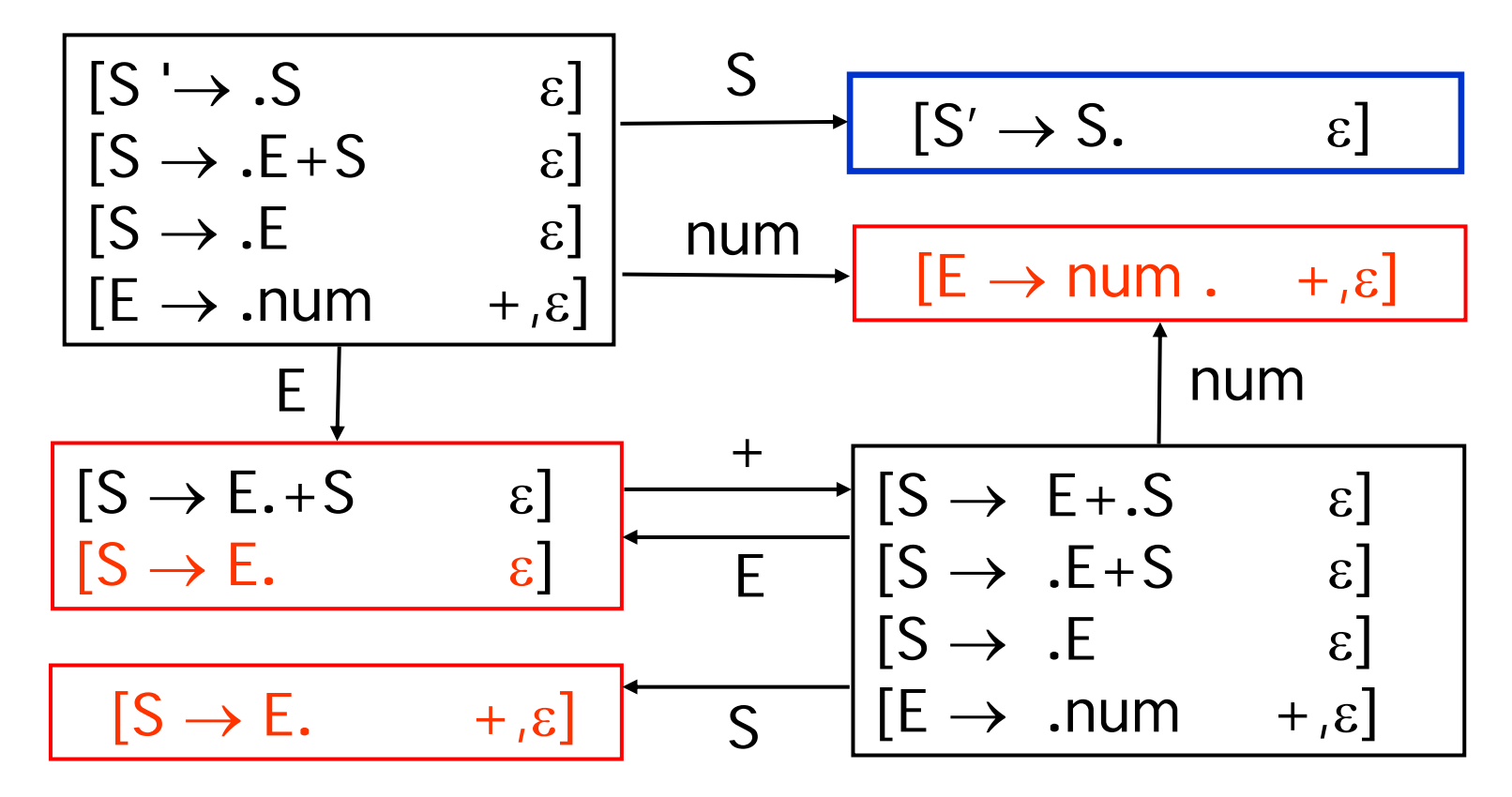

# LR(1) Parsing Table Construction

- • Same as construction of LR(0) parsing table, except for reductions
- •If  $[A \rightarrow \beta, b] \in$  state Q, then  $Action(Q, b)$  is  $Reduce(A \rightarrow \beta)$

# LR(1) Parsing Table Example

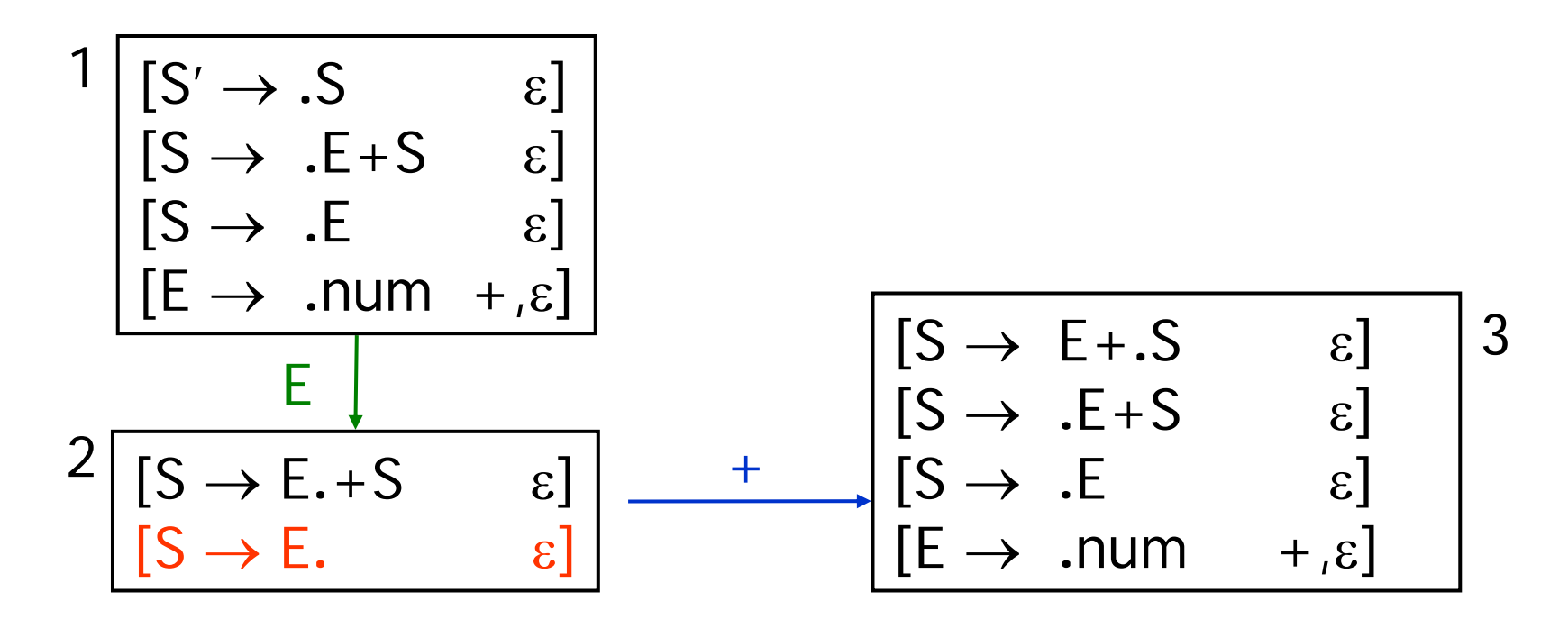

 $+$  $\epsilon$  E  $\begin{array}{c} 1 \\ 2 \end{array}$  2 2 | s3 S→E Fragment of the Parsing table:

# LR(1) but not SLR(1)

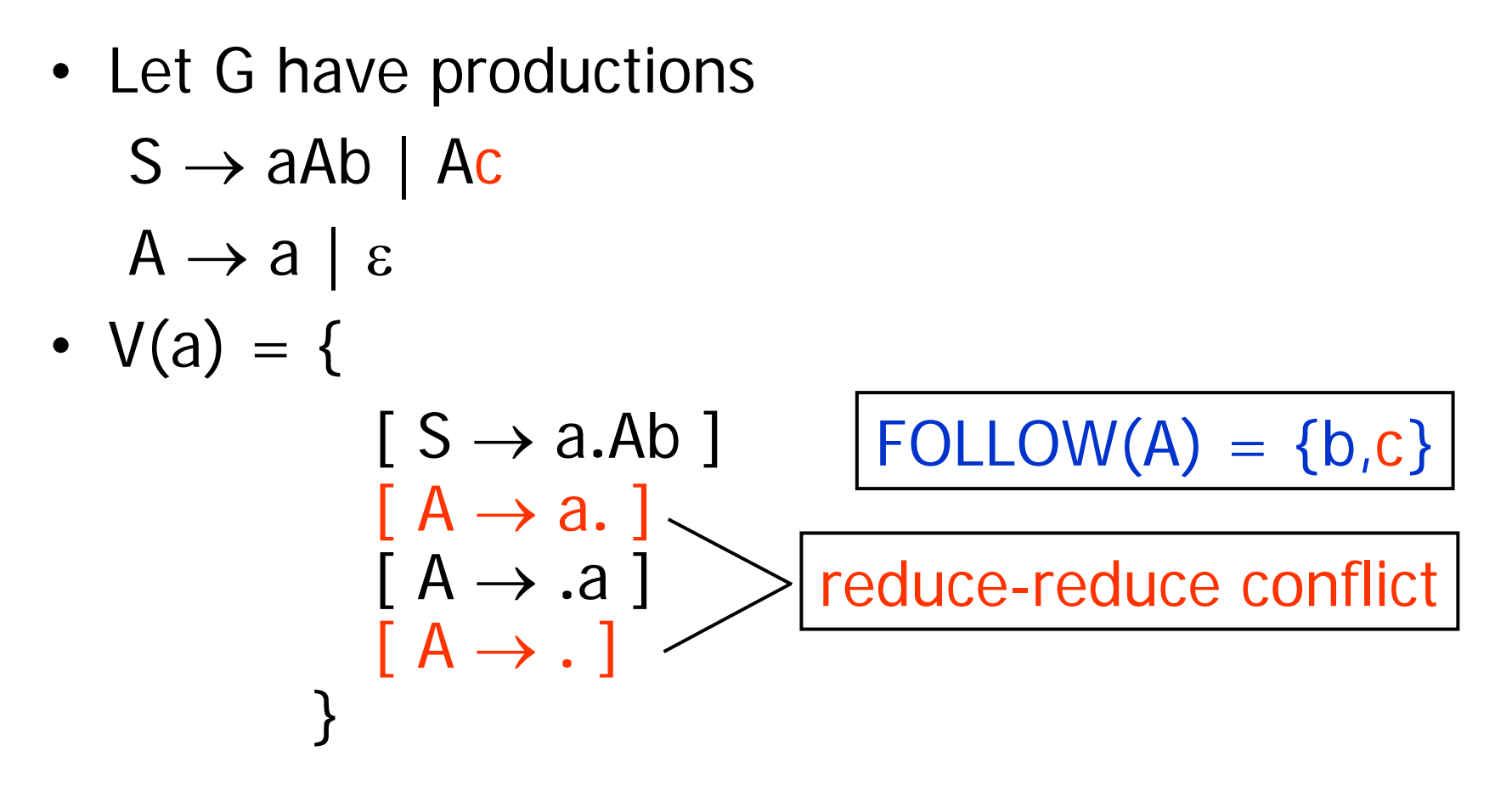

# LALR(1) Grammars

- •Problem with LR(1): too many states
- • LALR(1) Parsing (Look-Ahead LR)
	- Construct LR(1) DFA and then merge any two LR(1) states whose items are identical except look-ahead
	- Results in smaller parser tables
	- Theoretically less powerful than LR(1)

$$
\begin{array}{ccc}\n[S \rightarrow id. & +] & [S \rightarrow id. & \epsilon] \\
[S \rightarrow E. & \epsilon] & [S \rightarrow E. & +]\n\end{array} = ?
$$

• $LALR(1)$  Grammar = a grammar whose  $LALR(1)$ parsing table has no conflicts

#### Classification of Grammars

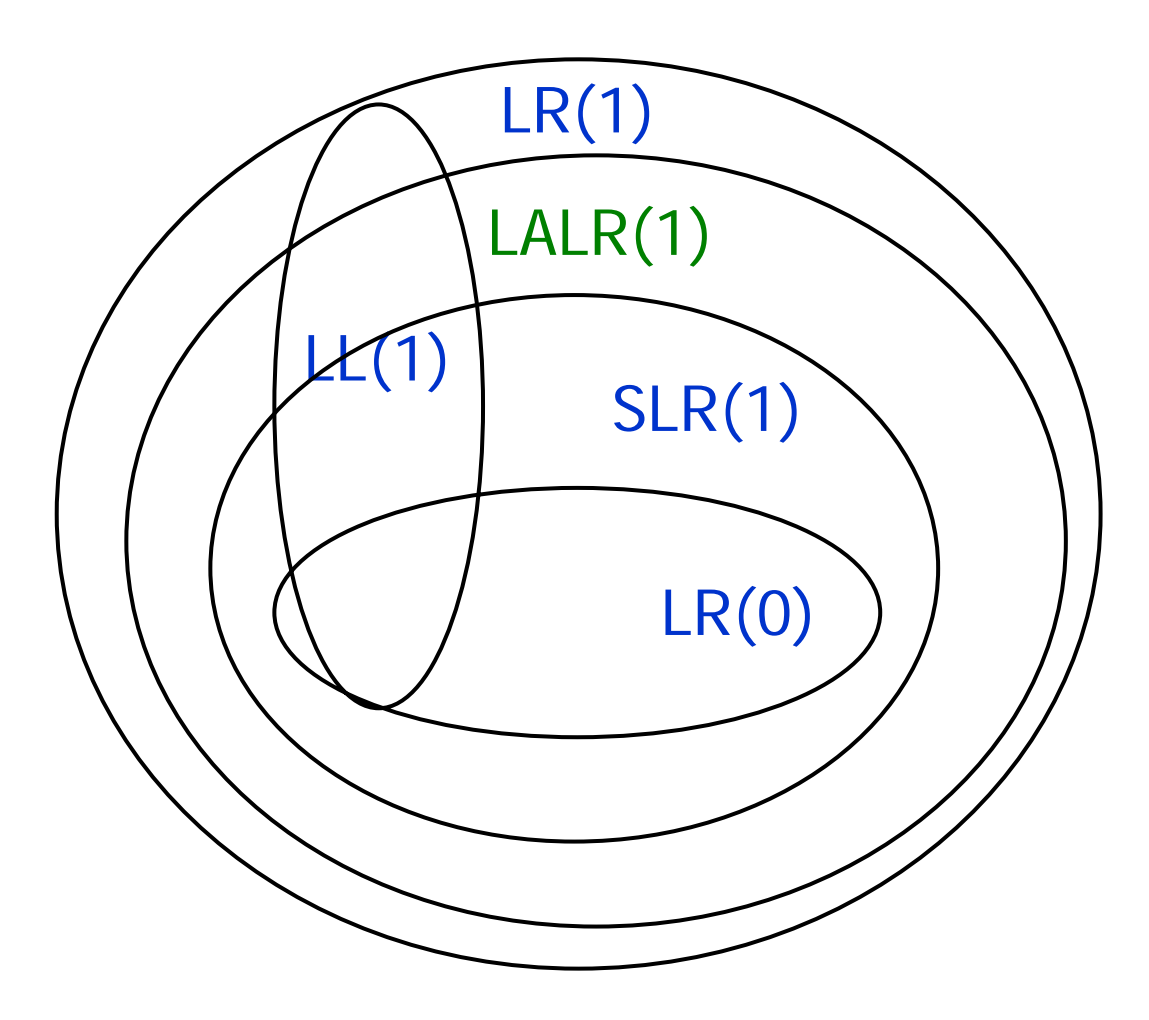

 $LR(k) \subseteq LR(k+1)$  $LL(k) \subseteq LL(k+1)$  $LL(k) \subset LR(k)$ 

 $LR(0) \subseteq SLR(1)$ 

 $LALR(1) \subseteq LR(1)$ 

# Automate the Parsing Process

- Can automate
	- The construction of LR parsing tables
	- The construction of shift-reduce parsers based on these parsing tables
- Automatic parser generators: yacc, bison, CUP
- • LALR(1) parser generators
	- Not much difference compared to LR(1) in practice
	- Smaller parsing tables than LR(1)
	- Augment LALR(1) grammar specification with declarations of precedence, associativity
- •output: LALR(1) parser program

## Associativity

#### $S \rightarrow \ S + \ E \ \ | \ \ E$  $\mathsf{E}\rightarrow \mathsf{num}$  $\mathsf{E}\rightarrow\;\mathsf{E}\,+\,\mathsf{E}$  $\mathsf{E}\rightarrow \mathsf{num}$

#### What happens if we run this grammar through LALR construction?

#### Shift/Reduce Conflict

 $\mathsf{E}\rightarrow\mathsf{E}+\mathsf{E}$  $\mathsf{E}\rightarrow \mathsf{num}$  .

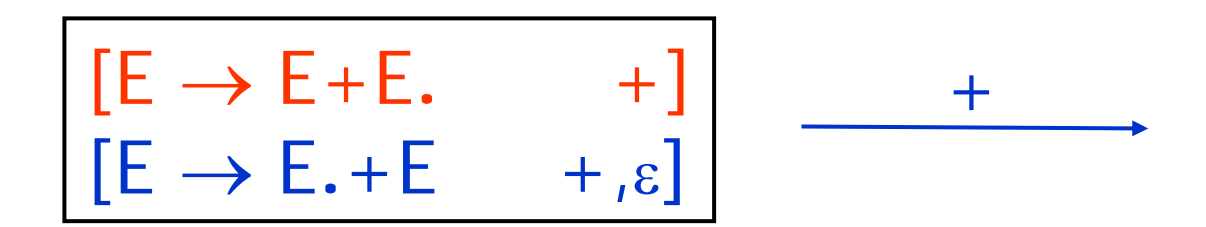

shift/reduceconflict

shift:  $1+(2+3)$ reduce:  $(1+2)+3$ 

 $1+2+3$  $\Lambda$ 

## Grammar in CUP

nonterminal E; terminal PLUS, LPAREN... precedence left PLUS;

> "when shifting a '+' conflicts with reducing a production, choose reduce"

#### $E ::= E$  PLUS E | LPAREN E RPAREN NUMBER ;

#### Precedence

• CUP can also handle operator precedence

```
E \rightarrow E + E | T
T \rightarrow T \times T | num | (E)
E \rightarrow E + E | E \times E| num | ( E )
```
#### Conflicts without Precedence

## $E \rightarrow E + E$  |  $E \times E$ | num | ( E )

$$
\begin{array}{|c|c|c|c|c|}\n\hline\n[E \rightarrow E. + E & \ldots] & [E \rightarrow E + E & \times] \\
[E \rightarrow E \times E. & +] & [E \rightarrow E. \times E & \ldots]\n\end{array}
$$

## Predecence in CUP

```
precedence left PLUS;
precedence left TIMES; // TIMES > PLUS
E ::= E PLUS E | E TIMES E | ...
```
RULE: in conflict, choose reduce if last terminal of production has higher precedence than symbol to be shifted; choose shift if vice-versa. In tie, use associativity (left or right) given by precedence rule

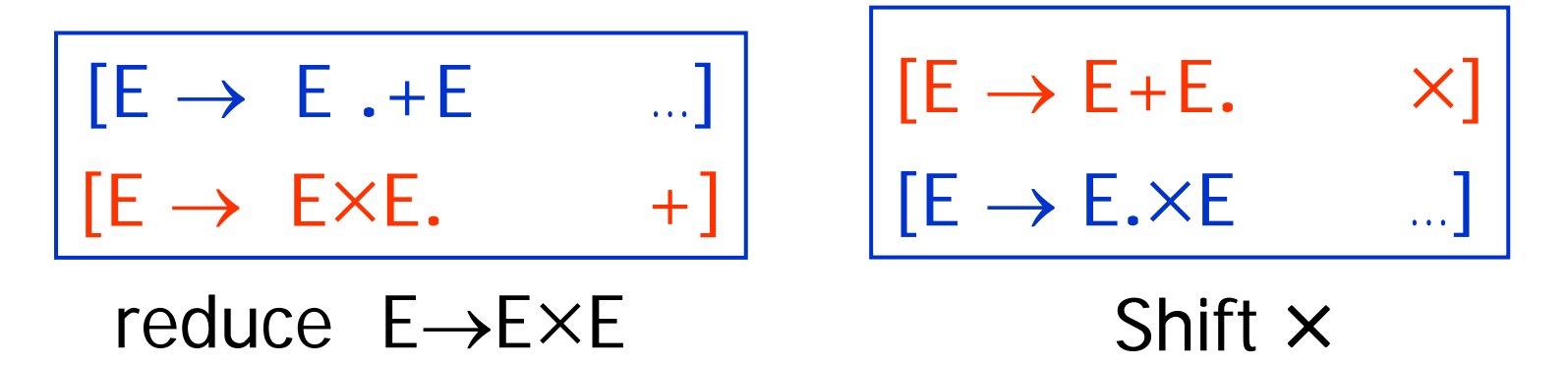

# **Summary**

- • Look-ahead information makes SLR(1), LALR(1), LR(1) grammars expressive
- • Automatic parser generators support LALR(1) grammars
- Precedence, associativity declarations simplify grammar writing